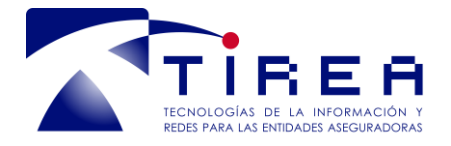

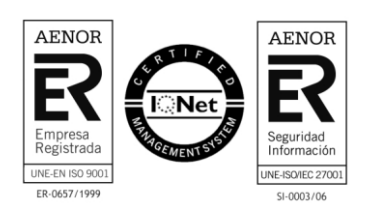

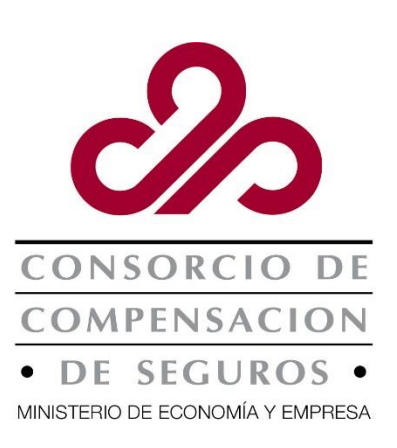

# **Sistema SIR:**

## **Sistema de cálculo y generación de modelos de presentación de recargos de las Entidades Aseguradoras en favor del CCS por vía electrónica**

# *Guía de pruebas*

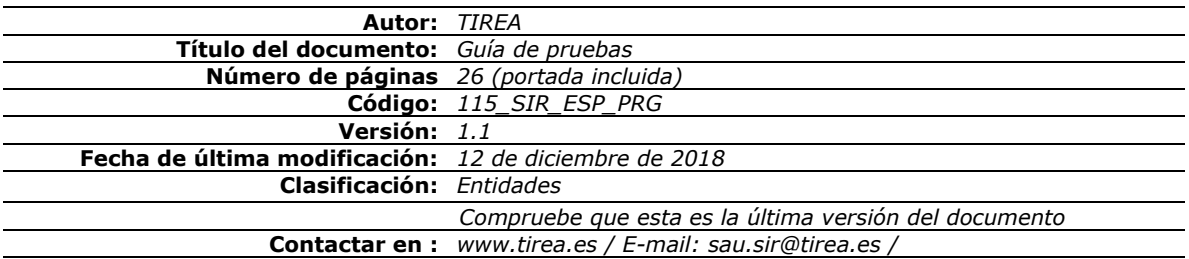

Este documento es propiedad de Tecnologías de Información y Redes para las Entidades Aseguradoras, queda terminante prohibida la manipulación total o parcial de su contenido por cualquier medio salvo autorización escrita por parte de TIREA. © TIREA, 2018

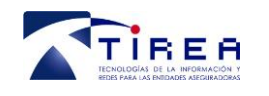

## **1. Historia de Versiones**

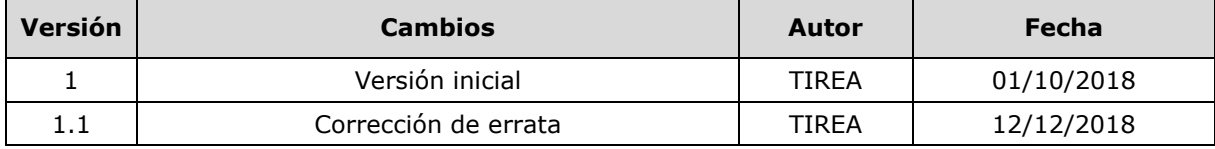

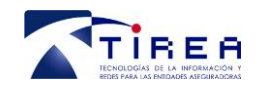

# **Índice**

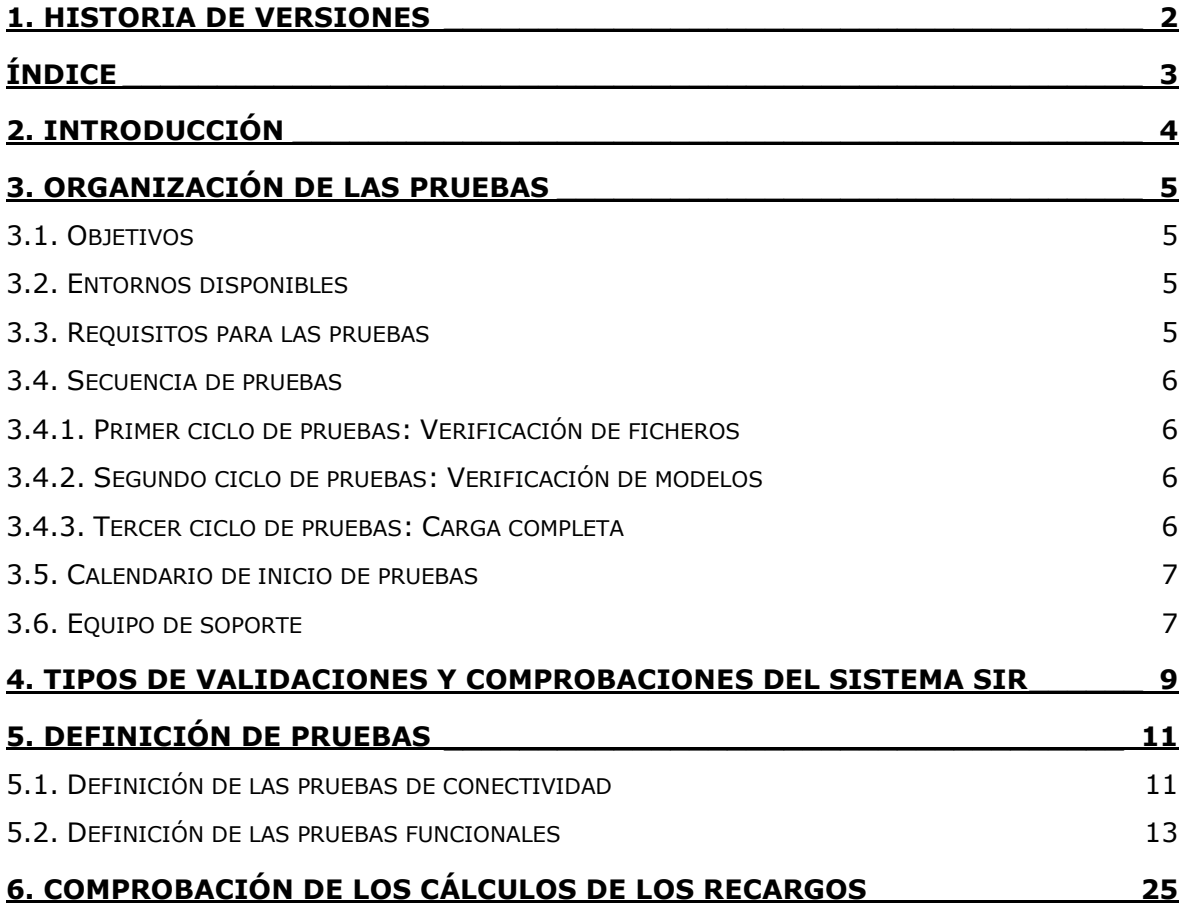

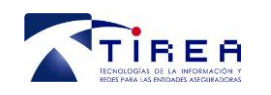

## **2. Introducción**

El objetivo de este documento es detallar los procesos básicos propuestos para preparar, ejecutar, gestionar y controlar las diferentes fases de pruebas de los ficheros de recargos del Sistema "SIR", desde las pruebas unitarias hasta las pruebas de aceptación.

Asimismo, este documento persigue:

- Construir un lenguaje y entendimiento común a todos los equipos y partes interesadas en el proyecto.
- Definir las fases de pruebas y secuencias de los ficheros de recargos.
- Ayudar a la ejecución de unas pruebas estructuradas y consistentes en todos los equipos y fases.
- Mejorar la eficiencia y cobertura de las pruebas
- Reducir riesgo de requerimientos no cubiertos adecuadamente por el sistema.
- Mejorar la calidad del entregable final.

En este documento se describen una serie de tipos de pruebas, así como el procedimiento recomendado para llevarlas a cabo. No obstante, debido a la naturaleza o situación del proyecto pueden aplicarse en todo o parte, según sea necesario en cada caso y en el orden que se considere preciso. La Entidad Aseguradora es libre de definir su propia estrategia de pruebas utilizando como base este documento.

El responsable de pruebas y/o el responsable del proyecto de cada Entidad Aseguradora, serán los encargados de definir las pruebas necesarias en su proyecto y de realizar el seguimiento para que se realicen correctamente.

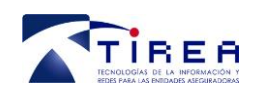

## **3. Organización de las pruebas**

## *3.1. Objetivos*

Los objetivos que se persiquen con la ejecución de las pruebas son:

- 1. Conectividad y transmisión de ficheros
- 2. Validación de estructura de los ficheros enviados al Sistema
- 3. Validación de contenido de los ficheros enviados al Sistema
- 4. Acceso a la aplicación web del Sistema SIR
- 5. Revisión de los modelos de declaración generados automáticamente por el Sistema SIR
- 6. Aprobación de los modelos de declaración utilizando la aplicación web

## *3.2. Entornos disponibles*

TIREA pondrá a disposición de todas las Entidades Aseguradoras un entorno de pruebas en el que se podrá realizar el envío de los ficheros de recargos para que se ejecuten las respectivas validaciones de estructura y contenido. A su vez, mediante una aplicación web, los usuarios podrán revisar los cálculos generados dentro de los modelos de declaración.

Cada Entidad Aseguradora dispondrá de un usuario genérico con el que obtendrá acceso a la plataforma web de pruebas. Este usuario estará identificado como "PRUEBAS.DGSFP" en el que "DGSFP" corresponderá con el código de entidad.

Las credenciales de acceso (usuario / contraseña) serán enviadas de forma segura al Representante y al Interlocutor Informático de la Entidad.

## *3.3. Requisitos para las pruebas*

Desde el Consorcio de Compensación de Seguros se establece como **requisito imprescindible, a cumplimentar para tener acceso a las pruebas,** la actualización de los datos referentes a:

- Actualización de datos personales del Representante de la Entidad frente al CCS
- Actualización de datos personales del Interlocutor Informático
- Firma del documento "Mandato B2B" en el que se autoriza la emisión de recibos bancarios para el pago de los modelos.

Para este fin, el Consorcio espera la recepción de los formularios respectivos que fueron enviados al domicilio social de la Entidad y dirigidos a la atención del Representante. Para más información se ruega contactar con el Consorcio a través de la dirección: [sistemaR@consorseguros.es](mailto:sistemaR@consorseguros.es)

#### **Importante: si una Entidad NO ha enviado TODOS los formularios al Consorcio NO podrá iniciar sus pruebas.**

Una vez que la Entidad ha remitido al Consorcio toda la documentación solicitada relativa al Sistema SIR, el primer contacto deberá ser un correo electrónico dirigido a la dirección [sau.sir@tirea.es](mailto:sau.sir@tirea.es) y debe de ser realizado por el Interlocutor Informático autorizado ante el Consorcio de Compensación de Seguros, y en el que debe solicitar la configuración del medio de transmisión de los ficheros de recargos eligiendo entre FTP, EDItran o subida de ficheros a través de la aplicación web.

Para el acceso a la web de pruebas, Tirea remitirá al interlocutor informático un correo electrónico con las credenciales de acceso (usuario y contraseña) y la URL.

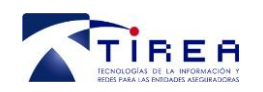

## *3.4. Secuencia de pruebas*

Cada Entidad Aseguradora ejecutará sus pruebas y organizará sus recursos así como la selección de los datos de prueba a enviar al sistema SIR de la mejor manera posible persiguiendo sus propios objetivos internos y evaluando sus propias necesidades informáticas.

El Sistema SIR estará disponible para la Entidad a partir de la fecha en que reciba las credenciales de usuario.

Como sugerencia para definir una secuencia de pruebas se recomienda realizar los siguientes ciclos de pruebas:

### **3.4.1. Primer ciclo de pruebas: Verificación de ficheros**

Este ciclo tiene como objetivo la comprobación y validación de los ficheros enviados al sistema en cuanto a su estructura y contenido.

Si la transmisión de los ficheros se realiza por FTP o EDItran:

- Este método requiere la creación y configuración de sesiones EDItran o FTPs de pruebas para la transmisión de ficheros desde la Entidad Aseguradora hacia TIREA.
- Cada Entidad Aseguradora podrá enviar ficheros sin límite de registros a procesar.
- Desde la plataforma FTP o EDItran configurada, la Entidad podrá conectarse y descargar los ficheros de respuesta que se generen con cada fichero procesado.

Si la transmisión de los ficheros se realiza dentro de la aplicación web:

- Cada Entidad Aseguradora podrá subir ficheros desde la plataforma web de transmisión de ficheros hasta un límite de 10.000 registros o su equivalente en tamaño no superior a 10 MB.
- Desde la plataforma web se podrá revisar y descargar los informes de proceso y los ficheros de errores que se generen con cada fichero procesado.

La Entidad Aseguradora podrá enviar y recibir ficheros siguiendo con el procedimiento de intercambio recogido en el documento de interfase y serán procesados por TIREA en la ventana horaria establecida de lunes a viernes desde las 08:00 hasta las 20:00.

### **3.4.2. Segundo ciclo de pruebas: Verificación de modelos**

Este ciclo tiene como objetivo la revisión y comprobación de los modelos de declaración generados automáticamente por el sistema a partir de aquellos ficheros que resulten sin errores. Para esta revisión se utilizará la herramienta web.

TIREA pondrá en disposición de las Entidades una dirección URL con acceso al Sistema SIR dentro de un entorno de pruebas sobre el que los usuarios podrán tener acceso a todas las funcionalidades definidas que permitan la visualización de los datos y la gestión/revisión/aprobación de los modelos de declaración.

Para los efectos de las pruebas, la comprobación se realizará sobre las características detalladas en el manual de usuario de la herramienta web.

### **3.4.3. Tercer ciclo de pruebas: Carga completa**

Este ciclo tiene como objetivo las pruebas de carga completas desde la comprobación y validación de los ficheros de recargos hasta la revisión y aprobación de los modelos de declaración generados

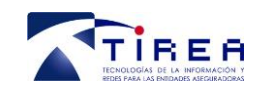

por el sistema con un volumen de carga de datos lo más parecido a la realidad y que sirva de simulación para cuando el sistema entre en producción.

Los números de pólizas pueden venir anonimizados para cumplir con las restricciones de protección de datos.

Esta fase incluye también las pruebas de esfuerzo o "stress test" de forma que la Entidad Aseguradora pueda enviar ficheros que contengan un alto volumen de registros.

## *3.5. Calendario de inicio de pruebas*

Las pruebas comenzarán a partir del 1 de octubre de 2.018 según el siguiente calendario del proyecto:

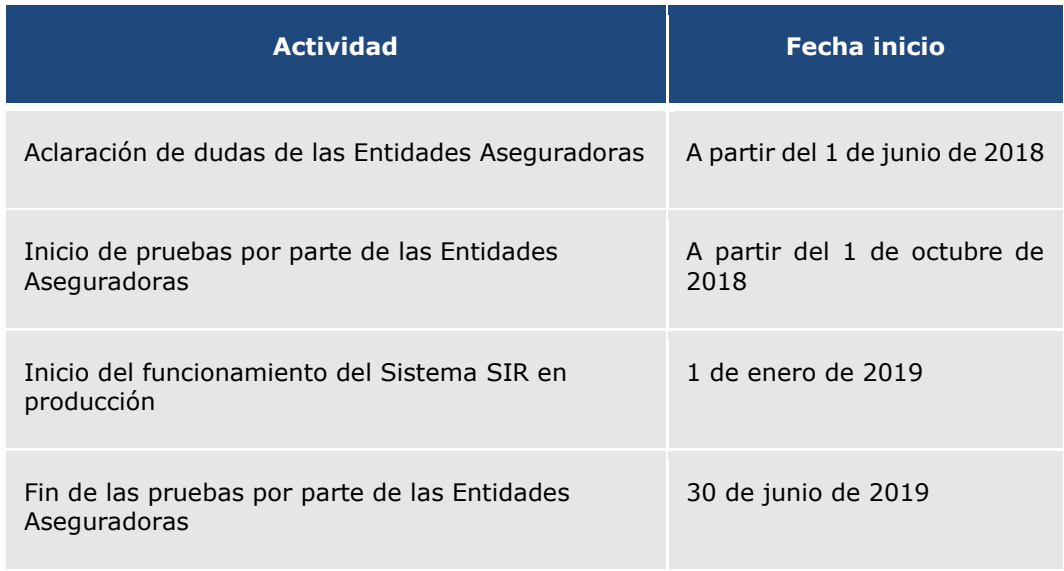

TIREA contactará con cada una de las Entidades para ir configurando el acceso al sistema y otorgar las credenciales de acceso (usuario / contraseña) y/o crear las sesiones de FTP / EDItran que sean necesarias.

El tiempo estimado para cada ciclo de pruebas es de 1 semana para cada Entidad Aseguradora.

## *3.6. Equipo de soporte*

TIREA pone a disposición de todas las Entidades Aseguradoras un equipo técnico especializado en dar soporte a las pruebas informáticas que requiere la validación de los ficheros de recargos junto con la integración de los sistemas para que todas las dudas, aclaraciones y resolución de incidencias se realice de forma ágil y rápida.

Para tal fin se ha creado un buzón de notificación de incidencias, dudas y aclaraciones con el que las Entidades podrán contactar durante todos los ciclos de pruebas: [sau.sir@tirea.es](mailto:sau.sir@tirea.es)

Desde TIREA atenderemos las consultas de tipo técnico mientras que para otro tipo de consultas (conceptuales, procedimiento o normativas) le rogamos las traslade al Consorcio de Compensación

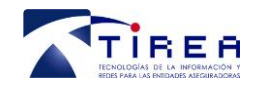

de Seguros a la dirección de correo [sistemar@consorseguros.es](mailto:sistemar@consorseguros.es) donde se están recopilando todas las consultas de las Entidades. Asimismo, le recomendamos visitar el apartado de Preguntas y Respuestas Frecuentes dentro de la página web del CCS, siguiendo este enlace: [https://www.consorseguros.es/web/entidades-aseguradoras/sistema-de-informacion-de](https://www.consorseguros.es/web/entidades-aseguradoras/sistema-de-informacion-de-recargos/preguntas-y-respuestas-frecuentes)[recargos/preguntas-y-respuestas-frecuentes](https://www.consorseguros.es/web/entidades-aseguradoras/sistema-de-informacion-de-recargos/preguntas-y-respuestas-frecuentes)

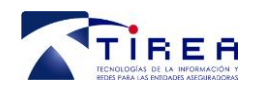

## **4. Tipos de validaciones y comprobaciones del Sistema SIR**

## **A. Validaciones de conectividad**

El objetivo es comprobar que los medios utilizados para la transmisión del fichero de recargos al Sistema SIR funcionen correctamente.

Siguiendo con los medios habituales de comunicación y conectividad con las Entidades Aseguradoras, la transmisión de ficheros se podrá realizar vía File Transfer Protocol (FTP) o por EDItran según sean las preferencias de cada Entidad Aseguradora.

## **B. Validaciones unitarias de estructura del fichero de recargos**

El objetivo de las pruebas unitarias es probar de forma aislada cada función o módulo del sistema desde el punto de vista estructural. Se basan en probar los componentes, mediante la invocación de sus métodos.

Para los efectos de este documento, las pruebas unitarias se realizarán sobre los ficheros de recargos enviados por la Entidad Aseguradora.

## **C. Validaciones del fichero de errores**

El objetivo es verificar la correcta recepción del fichero de errores y realizar las pruebas unitarias de forma aislada, con el fin de comprobar que las interfaces y los parámetros de entrada/salida de la comunicación funcionan correctamente.

Para los efectos de este documento, las pruebas del fichero de errores las realizará la Entidad Aseguradora sobre el fichero de errores enviado como respuesta al proceso del fichero de recargos.

## **D. Validaciones funcionales y lógicas del fichero de recargos**

Las pruebas funcionales y lógicas del fichero de recargos se realizan para comprobar el correcto funcionamiento de todas las validaciones definidas sobre el fichero de recargos a nivel de registro y contenido.

Para los efectos de este documento, las pruebas funcionales se realizarán sobre los ficheros de recargos enviados por la Entidad Aseguradora.

### **E. Comprobación final de los cálculos de los recargos**

El Sistema SIR calculará automáticamente la agregación de todos los recargos informados por la Entidad según los tipos de riesgo correspondientes y rellenará las casillas de todos los modelos con los datos calculados. Es responsabilidad de la Entidad verificar y comprobar los cálculos resultantes que serán enviados al banco para ejecutar los recibos de pago.

Para los efectos de este documento, la comprobación se realizará sobre las reglas de cálculo definidas por el Consorcio de Compensación de Seguros.

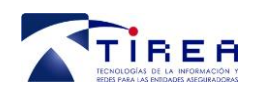

## **F. Validaciones en el uso de la aplicación web y aprobación de los modelos generados**

El Sistema SIR contará con una herramienta web que permitirá realizar la visualización de los datos enviados, así como la aprobación de los modelos generados por parte del Representante junto con la gestión de utilidades y preferencias de usuario.

Para los efectos de las pruebas, la comprobación se realizará sobre las características detalladas en el manual de usuario de la herramienta web.

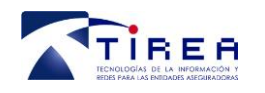

## **5. Definición de pruebas**

## *5.1. Definición de las pruebas de conectividad*

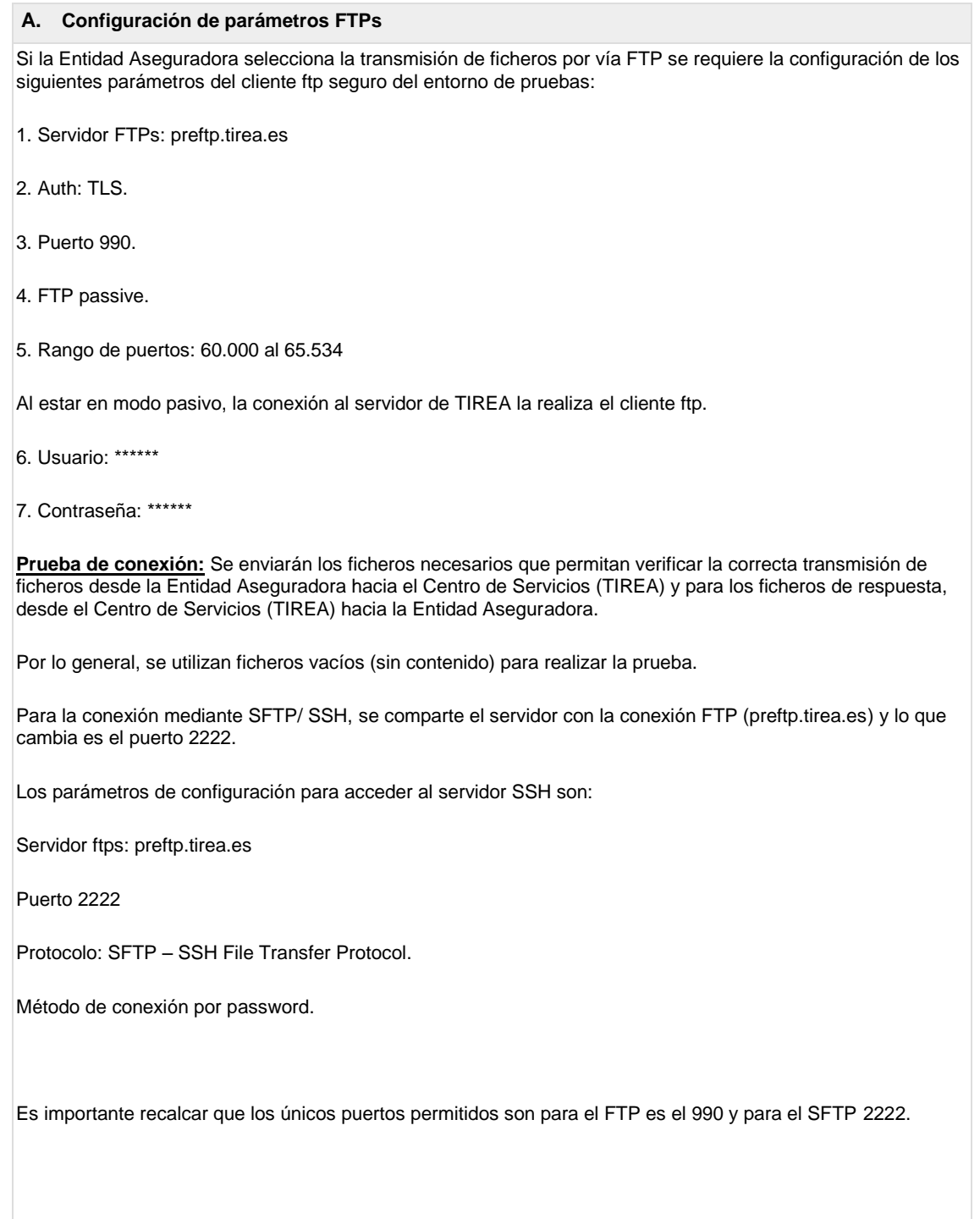

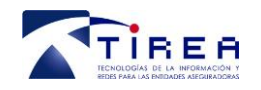

#### **B. Configuración de parámetros EDItran**

Si la Entidad Aseguradora selecciona la transmisión de ficheros por vía EDItran se requiere la configuración de los siguientes parámetros del entorno de pruebas:

Parámetros Fijos:

- APLICACIÓN SIR: SIR000

- Código EDItran TIREA: 008095

- COM: N

- FMT: V

- ALF: A

- TRA: S

- DEL: N

- LONGITUD DE REGISTRO DE FICHERO: longitud de fichero variable.

Los parámetros variables se configuran para cada Entidad Aseguradora y dependerán en su mayoría de la plataforma de conexión. Para realizar las respectivas pruebas de conexión es posible contactar con el SAU de TIREA en la dirección de correo electrónico: sau.sir@tirea.es

**Prueba de conexión:** Se enviarán los ficheros necesarios que permitan verificar la correcta transmisión de ficheros desde la Entidad Aseguradora hacia el Centro de Servicios (TIREA) y para los ficheros de respuesta, desde el Centro de Servicios (TIREA) hacia la Entidad Aseguradora.

Por lo general, se utilizan ficheros vacíos (sin contenido) para realizar la prueba.

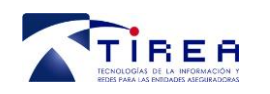

## *5.2. Definición de las pruebas funcionales*

Validaciones Fichero Entrada: Obligatoriedad, longitud y tipo de campo

- 1: Validación Obligatoriedad
- 2: Validación Longitud
- 3: Validación tipo de campo
- 4: Validación estructura

#### Movimientos de la entidad que motivan envío al Sistema SIR

• 5: Fichero - Tipos de Movimientos

#### Fichero de errores (Fichero de salida)

- 6: Fichero de salida sin errores
- 7: Fichero de Salida con errores

#### Casuística Funcional y Validaciones Varias

- 8: Valor en campo 'contador de movimientos'
- 9: Valor en campo 'Tipo de movimiento'
- 10: Valor en campo 'Código DGS' entidad clave DGSFP
- 11: Valor en campo 'Código postal'
- 12: Valor en campo 'Tipo declaración'
- 13: Valor en campos de sección 'DATOS DE CAPITALES' y 'DATOS DE RECARGOS'
- 14: Tipo de declaración (Fraccionamiento de ingreso)
- 15: Declaración a la emisión o al cobro

#### Validaciones de tipos de movimientos incompatibles

- 16: Incompatibilidades en tipo de movimiento "E"
- 17: Incompatibilidades en tipo de movimiento "R"
- 18: Incompatibilidades en tipo de movimiento "S"
- 19: Incompatibilidades en tipo de movimiento "X"
- 20: Incompatibilidades en tipo de movimiento "I"
- 21: Incompatibilidades en tipo de movimiento "A"
- 22: Incompatibilidades en tipo de movimiento "W"
- 23: Incompatibilidades en tipo de movimiento "P"
- 24: Incompatibilidades en tipo de movimiento "H"
- 25: Incompatibilidades en tipo de movimiento "M"
- 26: Incompatibilidades en tipo de movimiento "G"

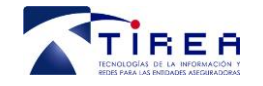

#### **1: Validación Obligatoriedad**

#### Resumen:

Enviar los ficheros necesarios para poder validar el correcto control de todos y cada uno de los campos del fichero en cuanto a obligatoriedad.

#### Validación de campos

Para todos los registros dentro del fichero se verificará que los datos cumplen con:

- o Contiene los campos obligatorios**.**
- o La longitud no es superior a la establecida.
- o Su contenido corresponde al tipo establecido.
- o No se deben rellenar ceros ni blancos por la izquierda de los campos cuando ocurriese que el tamaño del campo fuese superior al dato real.
- o Se valida que el contenido de cada campo se ajusta al tipo de datos asignado.

Se utilizan los siguientes tipos:

+ Alfanumérico (A)

- + Numérico (N)
- + Fecha (F): Con formato AAAAMMDD

#### **2: Validación Longitud**

#### Resumen:

Enviar los ficheros necesarios para poder validar el correcto control de todos y cada uno de los campos del fichero en cuanto a longitud.

#### Validación de campos

Para todos los registros dentro del fichero se verificará que los datos cumplen con:

- o Contiene los campos obligatorios.
- o La longitud no es superior a la establecida.
- o Su contenido corresponde al tipo establecido.
- o No se deben rellenar ceros ni blancos por la izquierda de los campos cuando ocurriese que el tamaño del campo fuese superior al dato real.
- o Se valida que el contenido de cada campo se ajusta al tipo de datos asignado.

Se utilizan los siguientes tipos:

- + Alfanumérico (A)
- + Numérico (N)
- + Fecha (F): Con formato AAAAMMDD

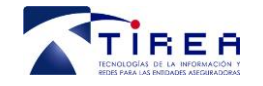

#### **3: Validación tipo de campo**

#### Resumen:

Enviar los ficheros necesarios para poder validar el correcto control de todos y cada uno de los campos del fichero en cuanto a tipo de campo.

#### Validación de campos

Para todos los registros dentro del fichero se verificará que los datos cumplen con:

- o Contiene los campos obligatorios.
- o La longitud no es superior a la establecida.
- o Su contenido corresponde al tipo establecido.
- o No se deben rellenar ceros ni blancos por la izquierda de los campos cuando ocurriese que el tamaño del campo fuese superior al dato real.
- o Se valida que el contenido de cada campo se ajusta al tipo de datos asignado.

Se utilizan los siguientes tipos:

+ Alfanumérico (A)

- + Numérico (N)
- + Fecha (F): Con formato AAAAMMDD

#### **4: Validación de estructura**

#### Resumen:

Validaciones de Estructura

Se validará que la estructura del fichero se corresponda con la especificada:

- Cada uno de los ficheros deberá contener al menos la cabecera.
- Cada fichero debe contener un registro de cabecera con su estructura correcta. El tipo de registro debe tener el valor 001: Registro de cabecera.
- Se validará que no se produzcan lotes duplicados por Entidad Aseguradora.
- La numeración de los movimientos ha de ser secuencial, consecutiva y ascendente. El tipo de registro debe tener el valor 002: Registro detalle.
- El número de movimientos enviados deben coincidir con los recibidos.
- Se validará el código de Entidad.

Un error de estructura será Invalidante y supondrá el rechazo del fichero completo.

El formato utilizado será el formato de fichero plano estándar con campos de longitud variable delimitados por un separador "~".

Estos ficheros deben cumplir los siguientes requisitos:

• Se utilizará la codificación "ISO-8859-15".

• En los ficheros vendrá un registro por cada línea.

• Cada registro debe llegar ordenado por número secuencial, consecutivo y ascendente de movimiento.

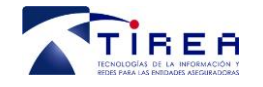

#### **5: Fichero - Tipos de Movimientos**

#### Resumen:

- "E" Emisión. Con recargo positivo o negativo
- "S" Suplemento. Con recargo positivo o negativo (extorno)
- "R" Renovación. Con recargo positivo o negativo
- "X" Anulación con extorno
- "A" Anulación sin extorno
- "I" Informativo
- 'P' Suspensión
- 'H' Rehabilitación
- 'G' Regularización
- 'W' Rectificación
- "M" Reemplazo

Habrá movimientos que generen recargos económicos y otros movimientos de carácter únicamente informativos, lo cuales no generen nuevos recargos, tan solo los califican.

#### **Fichero de errores (Fichero de salida)**

El Sistema sir responderá a cada envío de información desde las Entidades Aseguradoras con un fichero de errores. Dicho fichero informará a la entidad del resultado del proceso y contendrá TODOS los registros con error, una vez que el sistema revise el contenido completo del fichero indicando el código de error.

Los errores serán de tipo INVALIDANTE o INFORMATIVO. Los Invalidantes impiden el tratamiento del fichero y los Informativos son, como su nombre indica, meramente de aviso.

Cada envío de datos contendrá el respectivo detalle de errores que será verificado por el sistema. De existir errores de formato o de primera validación se rechazará el envío completo, de forma que no se realizará la generación del modelo hasta que:

- La Entidad Aseguradora corrija los registros con error dentro del fichero.
- La Entidad Aseguradora elimine dentro del fichero los registros con error.

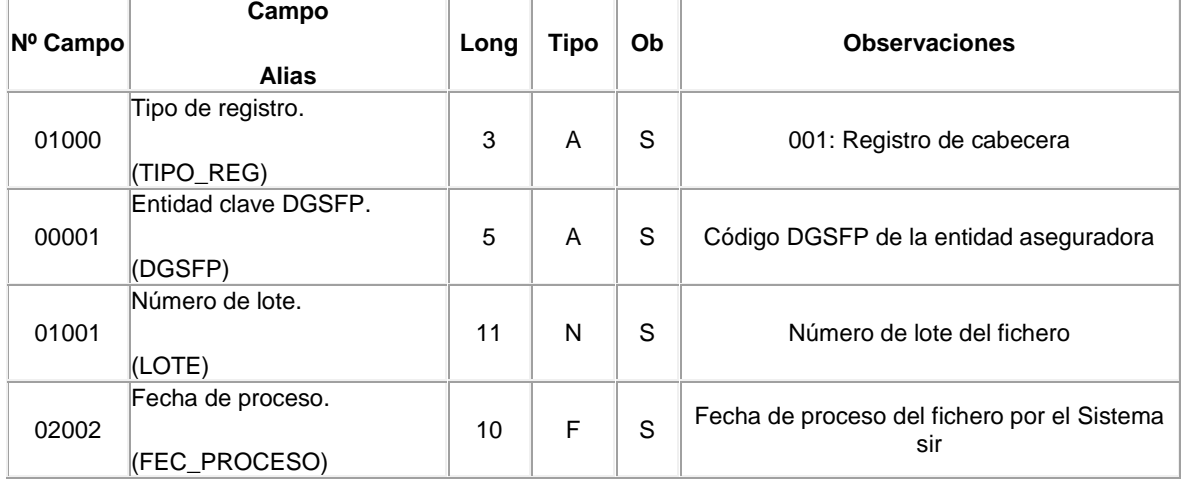

#### **CABECERA DEL FICHERO**

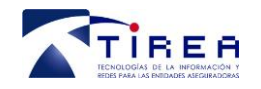

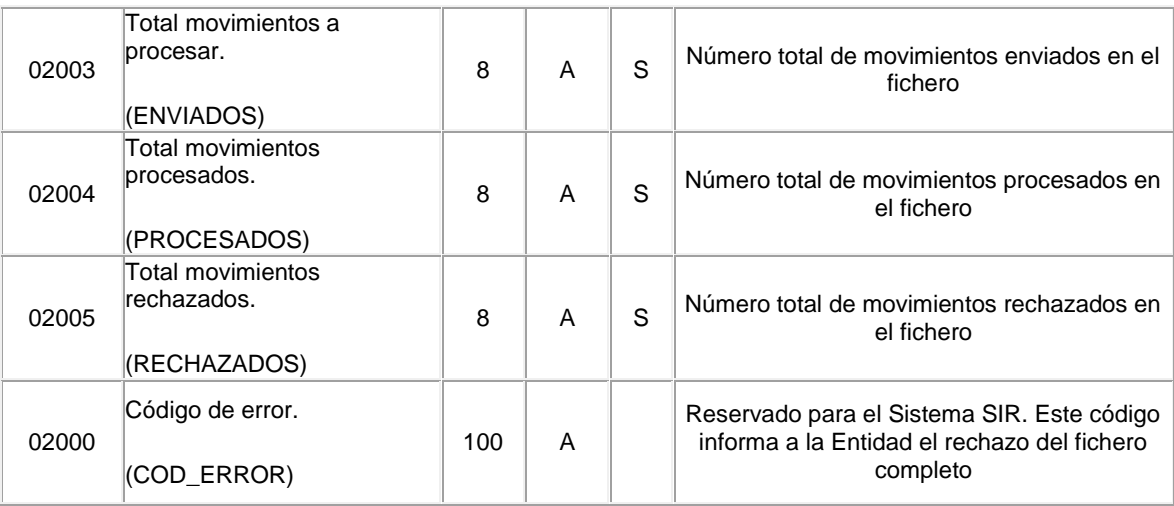

#### **6: Fichero de salida sin errores**

#### Resumen:

Si el número de registros con error fuera cero, el fichero de respuesta solo tendrá registro de cabecera

#### **7: Fichero de Salida con errores**

#### Resumen:

Si el número de errores es superior a 0 el fichero incluirá a continuación todos los registros erróneos, con la misma estructura del fichero en el que fueron enviados por la entidad añadiendo el código de error.

El campo "código de error" de cada uno estos registros, indica el motivo por el cual el registro no se ha podido tratar.

Los tipos de errores que se analizan son básicamente los siguientes:

- Error de estructura (rechazo del fichero completo).
- Error de campo.

A su vez, los errores se codifican en una cadena de 9 caracteres dividida en 3 grupos:

- $\neg$  Identificación de campo (5 caracteres).
- Identificación de tipo de error (1 carácter) siendo:
	- 1 "Invalidante".
	- 2: "Informativo".

 $-$  Identificación del error (3 caracteres).

Los errores encontrados se informarán dentro del campo de código de error separando los errores con una coma ",".

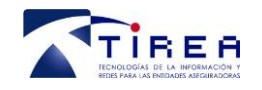

#### **Casuística Funcional y Validaciones Varias**

En esta sección se pueden encontrar casos de prueba que aplican a la lógica de la información que viene cumplimentada dentro del fichero de entrada y a determinada casuística que se puede dar en un caso real.

Las validaciones sobre los datos podrán generar 2 tipos de errores:

- INVALIDANTE: Si ocurre un error invalidante, se rechazará el fichero completo
- INFORMATIVO: Si ocurre un error informativo se comunicará a la Entidad Aseguradora en el fichero de errores sin rechazar el registro ni el fichero.

#### **8: Valor en campo 'contador de movimientos'**

#### Resumen:

Campo donde se especifican el número de movimientos informados en el fichero.

#### **9: Valor en campo 'Tipo de movimiento'**

#### Resumen:

El código informado debe existir en la tabla de tipos de movimiento:

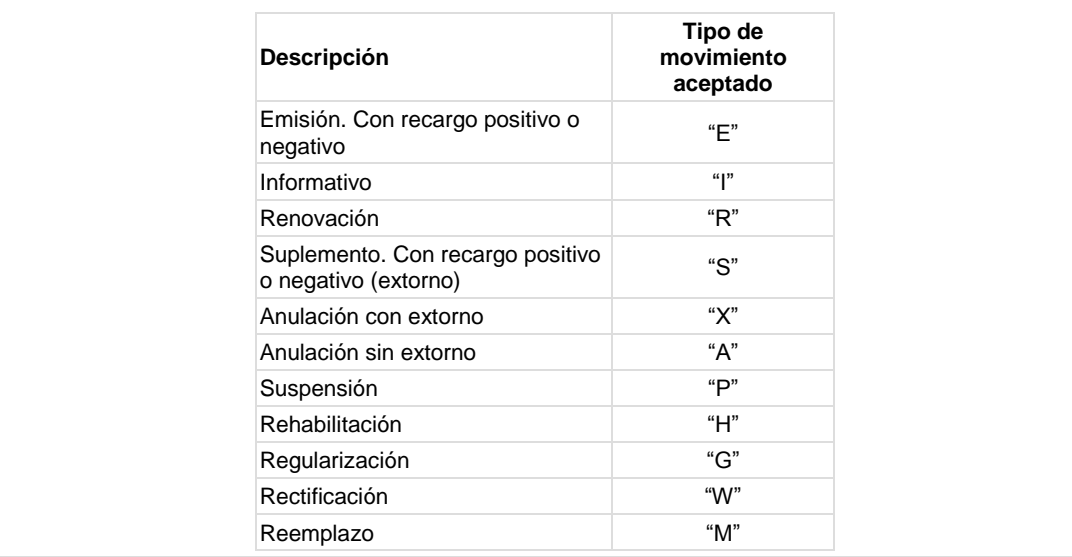

#### **10: Valor en campo 'Código DGS' entidad clave DGSFP**

#### Resumen:

El código informado debe estar dado de alta en la tabla de entidades

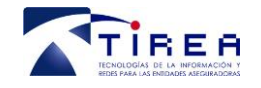

#### **11: Valor en campo 'Código postal'**

#### Resumen:

Debe contener 5 dígitos del código postal.

Debe estar contemplado en una TABLA DE CÓDIGOS POSTALES.

#### **12: Valor en campo 'Tipo declaración'**

#### Resumen:

Códigos permitidos:

(1) Declaración emisión de la prima

(2) Declaración al cobro del recargo o de la primera fracción de prima.

(3S), (3T), (3B), (3M) Declaración al cobro de cada fracción:

(3S) cobro del fraccionamiento Semestral.

(3T) cobro del fraccionamiento Trimestral.

(3B) cobro del fraccionamiento Bimestral.

(3M) cobro del fraccionamiento Mensual.

(4) Declaración del extorno

(5) Declaración de la anulación.

Valida frente a TABLA DE MODALIDADES DE DECLARACIÓN DE ENTIDADES.

#### **13: Valor en campos de sección 'DATOS DE CAPITALES' y 'DATOS DE RECARGOS'**

#### Resumen:

Valor en campos de sección 'DATOS DE CAPITALES' y 'DATOS DE RECARGOS'

#### **14: Tipo de declaración (Fraccionamiento de ingreso)**

#### Resumen:

Código erróneo de fraccionamiento de ingreso. Los códigos correctos son:

"3S" cobro del fraccionamiento Semestral.

"3T" cobro del fraccionamiento Trimestral.

"3B" cobro del fraccionamiento Bimestral.

"3M" cobro del fraccionamiento Mensual.

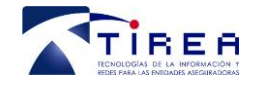

#### **15: Declaración a la emisión o al cobro**

Resumen:

La declaración conforme a la fecha de emisión de la prima afectará a todas las pólizas de la entidad y deberá ser previamente comunicada al Consorcio. No es posible utilizar el sistema de declaración según la fecha de emisión de la prima para un grupo de pólizas y el de la fecha de cobro de la prima para otras.

#### **Validaciones de tipos de movimientos incompatibles:**

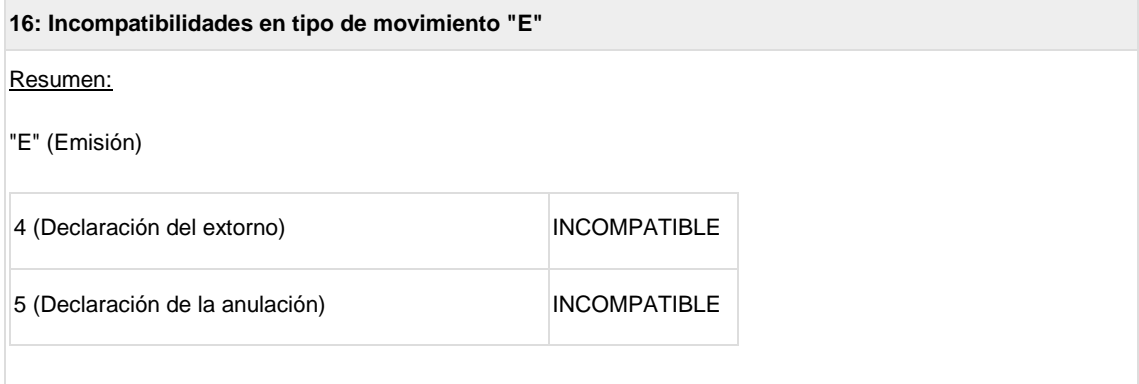

Emisión de póliza "E": Cuando la Entidad emita una nueva póliza que conlleva un recargo al Consorcio.

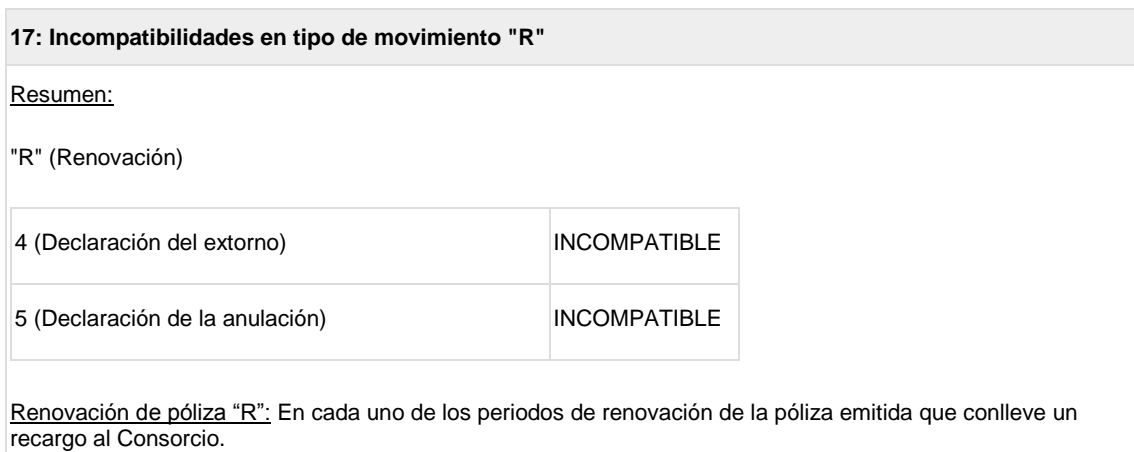

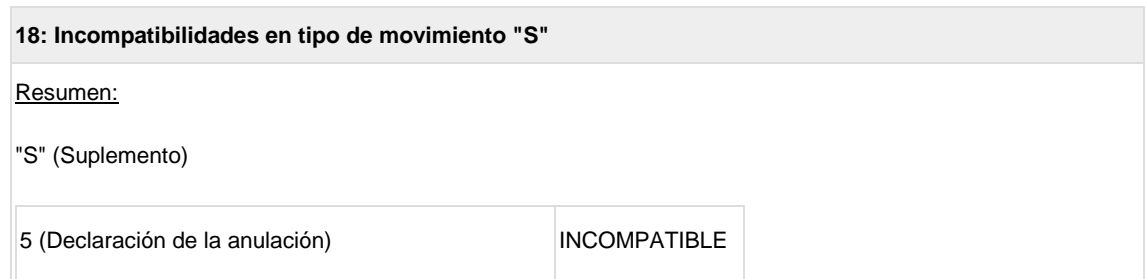

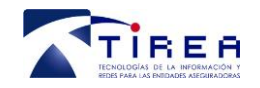

Suplemento de póliza "S": Cuando se genere un suplemento que pueda alterar los recargos declarados por la emisión o renovación de su póliza asociada, o sus fraccionamientos o sus intereses de fraccionamiento.

#### **19: Incompatibilidades en tipo de movimiento "X"**

#### Resumen:

"X" (Anulación con extorno) -Anulación total de la póliza-

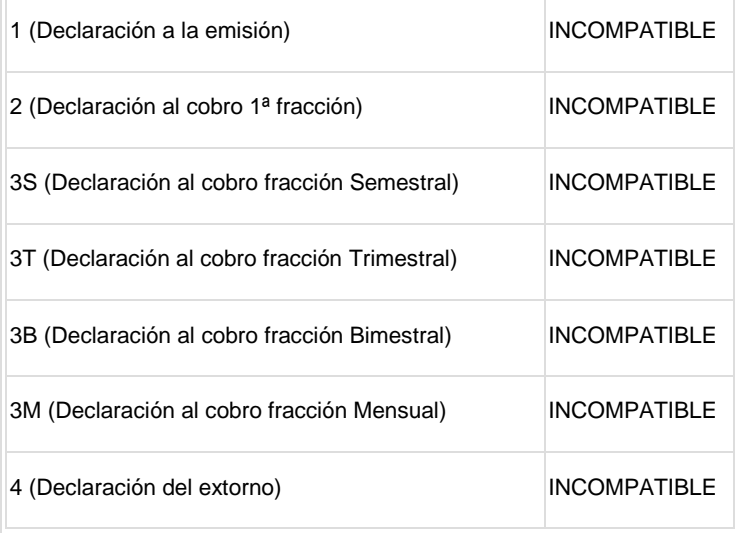

Anulación de pólizas con extornos "X": Supondrá la declaración de la póliza existente que se anula, y conlleva un extorno, por implicar una devolución de recargos al tomador.

#### **20: Incompatibilidades en tipo de movimiento "I"**

Resumen:

"I" (Informativo)

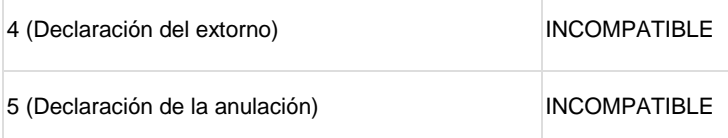

Otras situaciones "I": También se enviarán al Sistema SIR a modo informativo, otros datos de las pólizas que por su naturaleza no generan recargos al Consorcio, pero sí conllevan información en otros campos distintos. Es posible utilizar el tipo de movimiento informativo "I" aunque estén implicados campos cuantitativos del tipo capitales o límites de indemnización. El movimiento "I" deberá ser informativo y sustitutivo respecto al contenido inicial al que se refiere en todos los campos cualitativos mientras que en el resto de tipos de movimientos los campos económicos, capitales y límites, serán por la diferencia adicional con respecto a los valores previamente declarados.

Se deberá utilizar el movimiento informativo para reclasificar riesgos mal declarados para evitar perder la

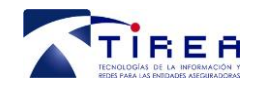

comisión de cobro otorgada en su día. Se rellenará con signo negativo la casilla del recargo erróneo y con signo positivo la casilla del recargo correcto de forma que el movimiento totalice cero.

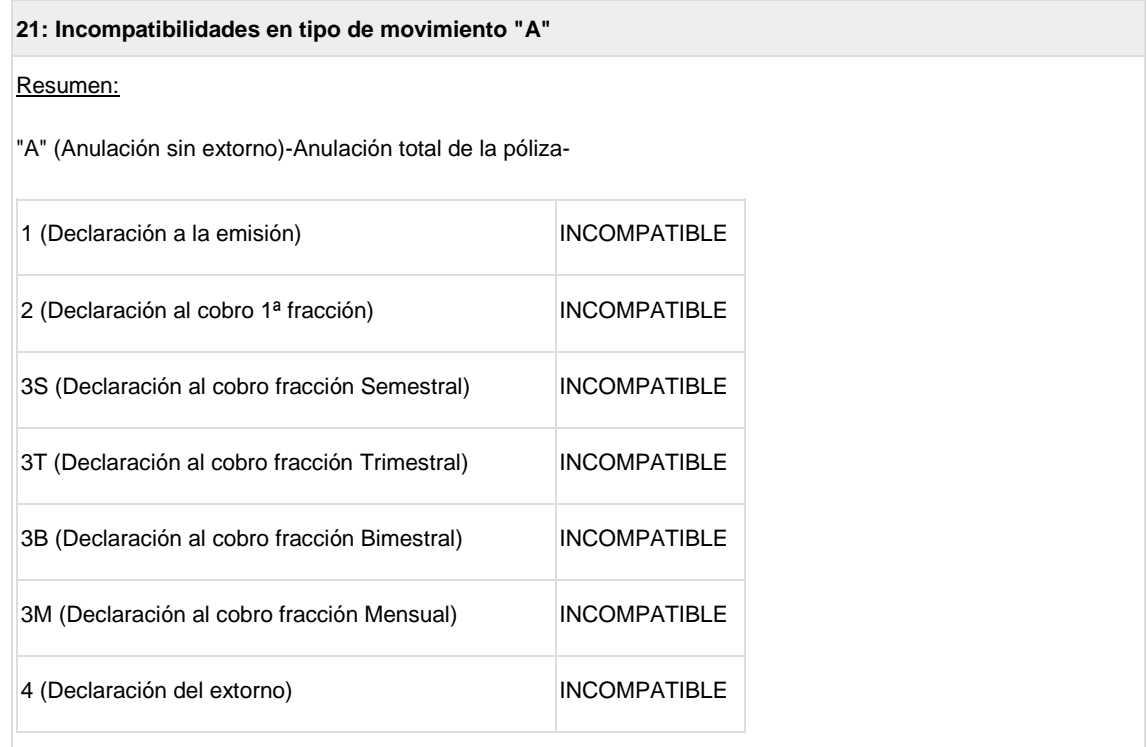

Anulación de póliza sin extorno "A": Supondrá la declaración de la póliza existente que se anula, y no conlleva un extorno, por no implicar una devolución de recargos al tomador.

**22: Incompatibilidades en tipo de movimiento "W"** Resumen: "W" (Corrección errores con variación del recargo total) 5 (Declaración de la anulación) **INCOMPATIBLE** Rectificación de datos "W": Tipo de movimiento de corrección de errores de forma complementaria al movimiento previamente declarado y en el que se informan las diferencias con respecto a la situación informada de la póliza y tendrá efecto desde el momento de comunicación en adelante.

Si la corrección conlleva la modificación del recargo computado y además estuviese fuera de plazo se perderá la comisión de cobro, tanto si son positivos como negativos.

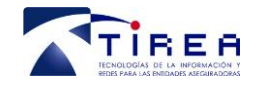

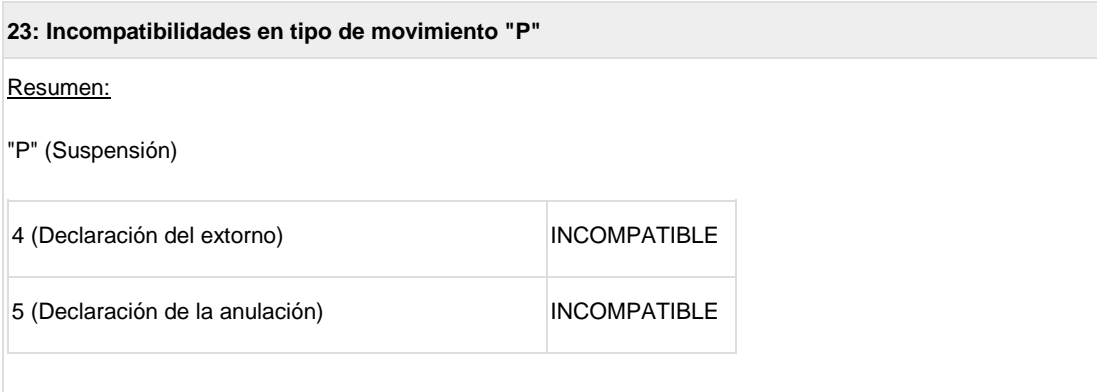

Suspensión de una póliza "P": Cuando se produce una suspensión temporal de la vigencia de una póliza, y este hecho no modifica la información de los recargos notificados al Consorcio (sólo afecta al periodo de vigencia de aseguramiento).

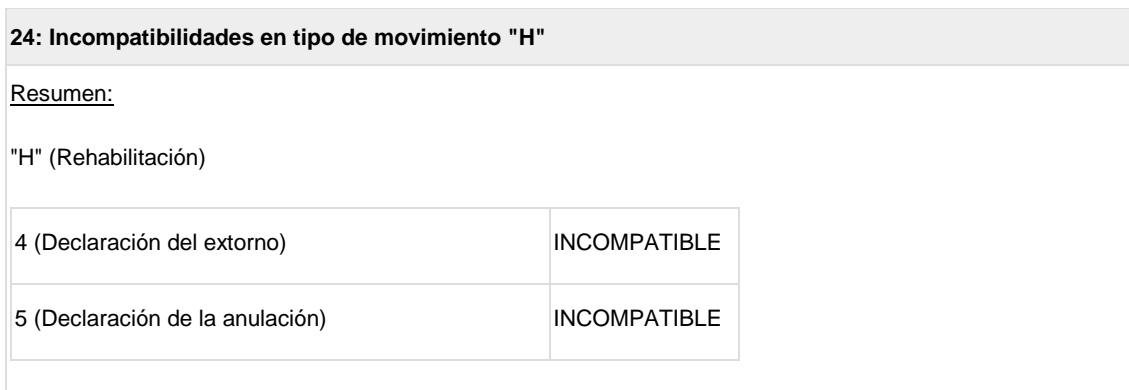

Rehabilitación de una póliza "H": Cuando se produce la rehabilitación de una póliza suspendida temporalmente, y este hecho no modifica la información de los recargos notificados al Consorcio (sólo afecta al periodo de vigencia de aseguramiento).

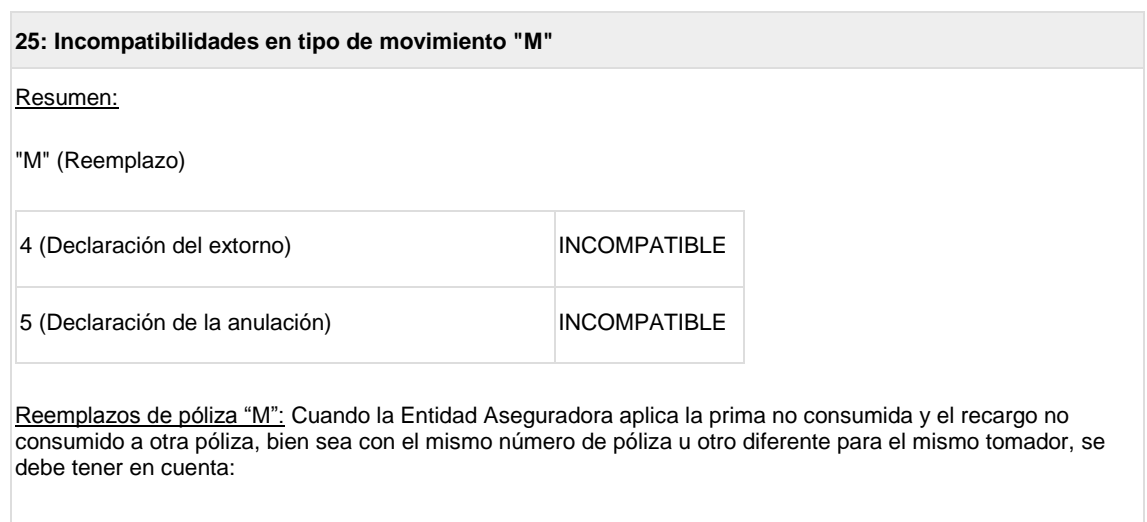

• En aplicación del principio de indivisibilidad de la prima, en la medida en que no se produzca la devolución real y efectiva de la prima y los recargos al tomador, no procederá incluir en el sistema de información de recargos del Consorcio la póliza como extornada (tipo de movimiento "X").

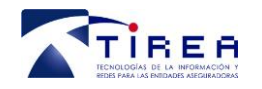

- Si la entidad hubiera incluido en la póliza una cláusula para el caso de desaparición o transmisión del objeto asegurado durante el período de cobertura, manteniendo la prima no consumida durante el tiempo remanente de vigencia de la póliza con la finalidad de que el asegurado aplique dicho importe al aseguramiento de un nuevo objeto, deberá incluir en el sistema de información de recargos del Consorcio la póliza como Suspendida "P". En tal caso, resultará admisible la aplicación de los recargos no consumidos en el plazo remanente de cobertura de la póliza original al nuevo objeto asegurado.
- En el momento del reemplazo por la nueva póliza, se efectuará un movimiento de Reemplazo "M", con el mismo número de póliza u otro distinto, en el que se neteará la nueva prima y el nuevo recargo con la parte no consumida.
- No pueden utilizarse otros movimientos existentes como los tipos de emisión "E" o renovación "R" para el nuevo seguro, porque estos movimientos tendrán que ir siempre por la totalidad del recargo.
- El nuevo registro con el movimiento "M" deberá llevar una referencia a la póliza que reemplaza (campo 01012).

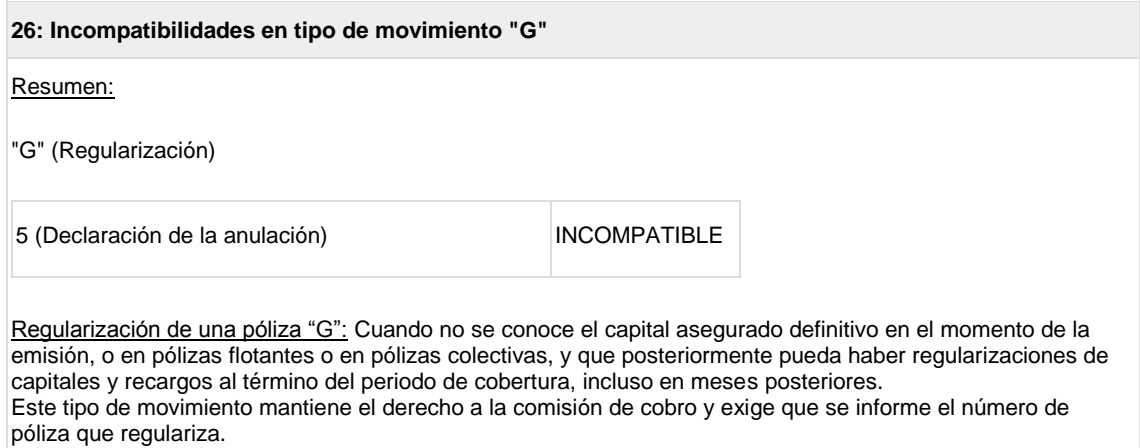

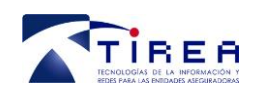

## **6. Comprobación de los cálculos de los recargos**

A continuación, se detallan las reglas de cálculo definidas por el Consorcio de Compensación de Seguros para cada uno de los modelos.

Nota: Las referencias a los campos utilizados para los cálculos se encuentran detallados en el documento de especificaciones de la interfaz de datos.

#### **MODELO 10: "DECLARACION Y LIQUIDACIÓN DEL RECARGO PARA LA COBERTURA DE RIESGOS EXTRAORDINARIOS, DAÑOS DIRECTOS EN LOS BIENES Y EN LAS PERSONAS"**

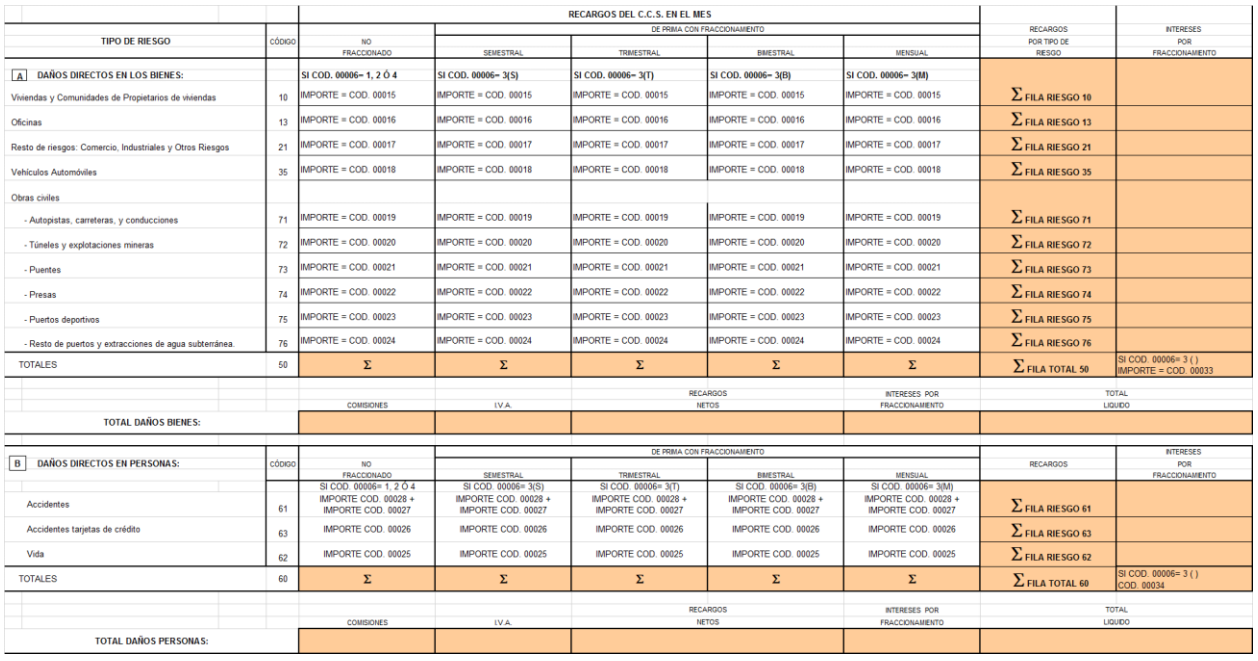

### **MODELO 11: "DECLARACIÓN Y LIQUIDACIÓN DEL RECARGO PARA LA COBERTURA DE RIESGOS EXTRAORDINARIOS, PÉRDIDAS PECUNIARIAS"**

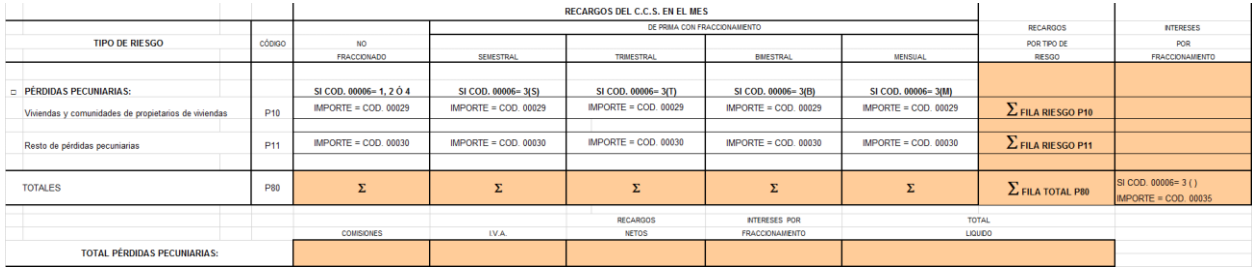

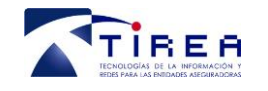

#### **MODELO 20: "DECLARACIÓN Y LIQUIDACIÓN DE RECARGOS EN EL SEGURO OBLIGATORIO DE RESPONSABILIDAD CIVIL EN LA CIRCULACIÓN DE VEHÍCULOS A MOTOR"**

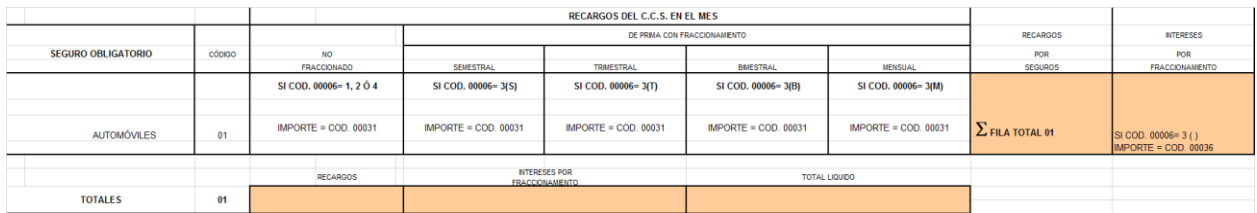

#### **MODELO 50: "DECLARACIÓN Y LIQUIDACIÓN DEL RECARGO DESTINADO A FINANCIAR LA ACTIVIDAD LIQUIDADORA DE ENTIDADES ASEGURADORAS"**

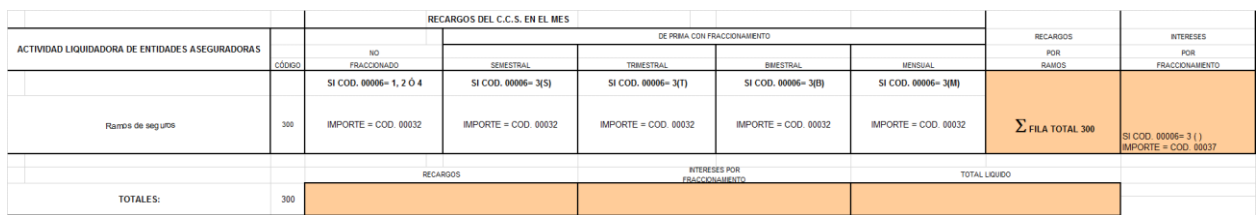

#### **CALCULOS AGREGADOS PARA TODOS LOS MODELOS**

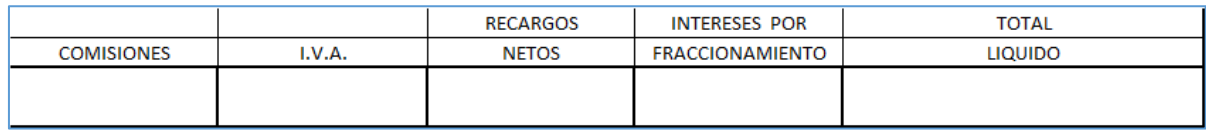

En donde:

- La casilla "COMISIONES" se calcula con base al 5% sobre el sumatorio total de la columna "RECARGOS POR TIPO DE RIESGO" correspondiente
- La casilla "IVA" representa el 21% calculado sobre la casilla "COMISIONES", excepto para las entidades en régimen de Libre Prestación de Servicios.
- La casilla "RECARGOS NETOS" se calcula de la siguiente forma: Sumatorio total de "RECARGOS POR TIPO DE RIESGO" – "COMISIONES" – "IVA"
- La casilla "INTERESES POR FRACCIONAMIENTO" corresponde al total de la columna "INTERESES POR FRACCIONAMIENTO" correspondiente
- La casilla "TOTAL LIQUIDO" se calcula de la siguiente forma: "RECARGOS NETOS" + "INTERESES POR FRACCIONAMIENTO"